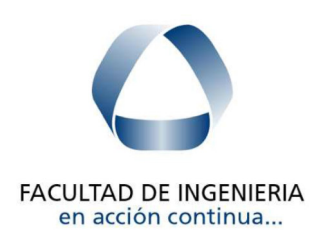

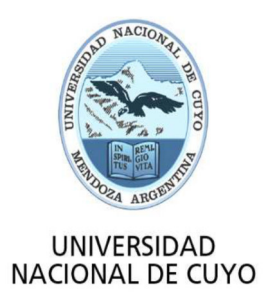

## Universidad Nacional de Cuyo - Facultad de Ingeniería

## Construcción de Carreteras

# T.P. N°7: Método A.A.S.H.T.O.

**Grupo N°:** 

## **ÍNDICE**

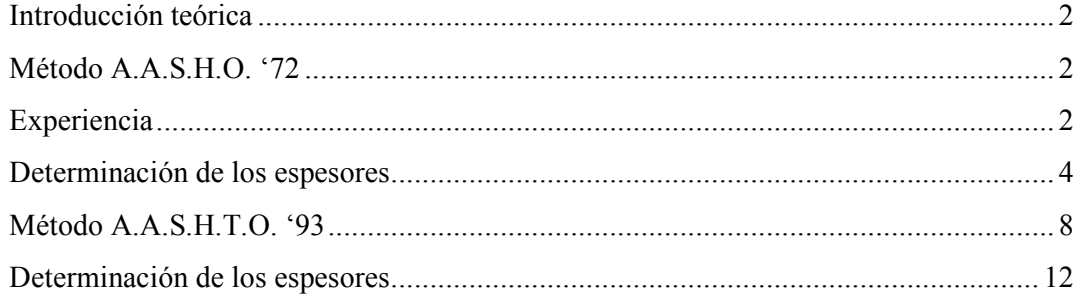

## **Introducción teórica**

## **Método A.A.S.H.O. '72**

 Es un método experimental utilizado para el diseño de pavimentos flexibles y rígidos.

## **Experiencia**

 Para su desarrollo, se realizaron ensayos a escala real (1:1), con el objetivo de encontrar la relación entre la carga actuante y el comportamiento del pavimento, bajo la acción repetida de ejes. Se construyeron 6 pistas, donde 5 de ellas fueron sometidas a tránsito, mientras que la última se dejó sin utilizar para conocer el efecto del clima, como única acción, sobre ella. En las cinco restantes se estudió durante dos años su comportamiento bajo la acción de más de 1 millón de ejes.

Las condiciones de trabajo fueron las siguientes:

- Temperatura entre: -15<sup>o</sup>C a 32<sup>o</sup>C
- Humedad relativa entre: 30% a 95%
- Precipitación media anual: 860 mm
- Penetración de la helada: 800 mm
- Subrasante de suelos finos: A7-6, A6, CBR  $\leq 4\%$
- Módulo de reacción de la subrasante:  $k = 1,2$  kg/cm<sup>3</sup>
- Se cargó con vehículos de ejes simples y tándem desde 9000 kg/eje
- Velocidad promedio: 56 km/h

 Es importante conocer las condiciones climáticas porque el comportamiento de un pavimento depende del clima de la región. Por ejemplo, al variar el contenido de humedad del material existente en el terreno de fundación, ya sea en la sub-base o en la base, varía también la capacidad soporte del sistema suelo-pavimento.

 Los pavimentos de idénticas características se comportarán en forma diferente si las condiciones climáticas varían. Por eso es necesario establecer registros de temperatura, precipitación, humedad, etc. Los resultados obtenidos en la carretera experimental A.A.S.H.O. deben condicionarse a los factores climáticos de cada país. La DNV usaba como factor de corrección el Factor Regional, que es función de la precipitación media anual de cada zona del país.

A partir de los ensayos realizados, se definen tres conceptos:

- $\bullet$  Viabilidad del tránsito, dada por el índice de servicio IS
- Tránsito equivalente  $N_{8,2tn}$
- · Espesor equivalente, dado por el número estructural SN

 Con respecto a la viabilidad del tránsito, los usuarios definieron la calidad, a través de su percepción de las condiciones superficiales de las pistas de ensayo de acuerdo a la siguiente escala:

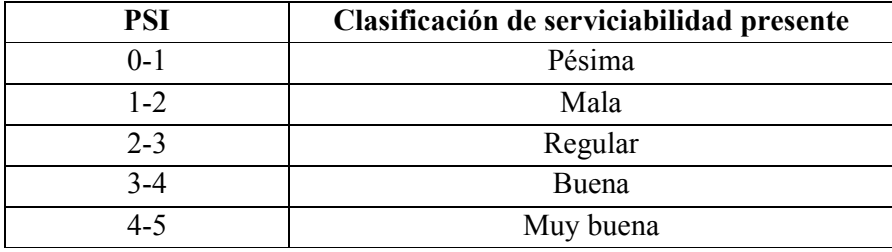

**Tabla 1: Calidad de las pistas** 

 Se observó que el 50% de los pavimentos inaceptables correspondían aproximadamente a aquellos cuyo PSI (siglas en inglés del Índice de Serviciabilidad Presente) era inferior a 2.

 Luego, para relacionar la escala anterior con las características y los deterioros de las pistas, mediante un análisis de regresión con diverso equipamiento y ensayos, se dedujeron expresiones para el índice de serviciabilidad presente.

Para pavimentos flexibles se desarrolló la siguiente ecuación:

$$
ISP = 5.03 - 1.91 * log(1 + SV) - 1.38 * RD2 - 0.01 * \sqrt{C} + P
$$

Donde:

 $SV$ : Medida de la rugosidad (en pulgadas por pie cuadrado), que es la variación transversal del perfil longitudinal. Es el término de mayor incidencia, y se mide con un perfilógrafo.

RD: Profundidad media de la huella transversal en pulgadas, medida a 1,20 m del borde.

 $C$ : Área fisurada en pies<sup>2</sup> por cada 1000 pies<sup>2</sup> de calzada. Corresponde a la piel de cocodrilo.

**P**: Área de baches en pies<sup>2</sup> por cada 1000 pies<sup>2</sup> de calzada.

Finalmente, se define la pérdida de serviciabilidad  $\Delta SI$  de la siguiente forma:

$$
\Delta SI = ISP_o - ISP_f
$$

El índice de servicio inicial  $ISP_0$  depende del tipo de pavimento:

- Pavimentos flexibles nuevos:  $ISP_0 = 4.2$
- Pavimentos rígidos nuevos:  $ISP_0 = 4.5$

El índice de servicio final  $ISP_f$  es el valor del  $ISP$  para el cual el costo del mantenimiento es mayor que el de reconstrucción del pavimento.

- Países con restricciones presupuestarias:  $ISP_f = 1.5$
- En general y caminos de menor tránsito, mínimo:  $ISP_f = 2.0$
- Para caminos importantes  $ISP_f = 2.5$  o más

## **Determinación de los espesores**

 Para calcular los espesores con este método se deben determinar las variables que se detallan a continuación:

• **TMDA en el año de inauguración** 

$$
TMDA_1 = TMDA_0 (1 + i)^n
$$

 $TMDA_0$ : Es el TMDA inicial, y se obtiene mediante censos.

 $TMDA_1$ : Es el TMDA al momento de la inauguración del camino.

 $n$ : Número de años desde el año previsto para la inauguración y el año dato del último censo, calculado como diferencia entre los mismos.

 $i$ : Tasa de crecimiento anual.

## • **TMDA promedio**

Luego, se determina el TMDA promedio del período de diseño como:

$$
TMDA_p = TMDA_1 * \frac{\sum_{n=1}^{n} (1+i)^{n-1}}{n}
$$

 $n$ : Número de años previsto como período de diseño.

Otra forma de cálculo sería para el caso de un período de diseño de 4 años:

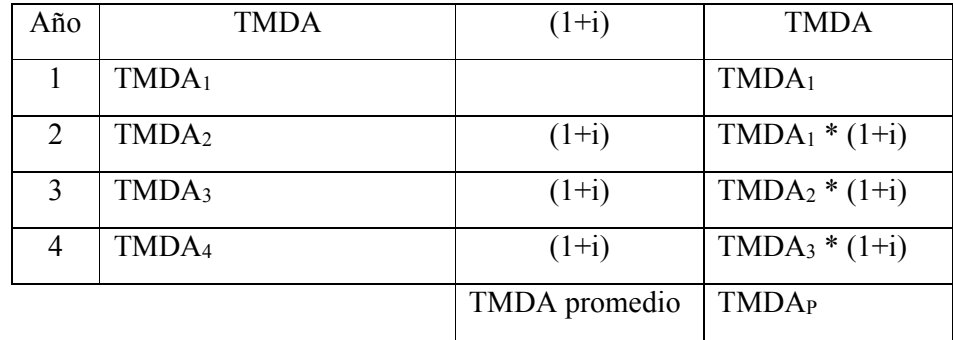

Generalizando la planilla anterior para "n" años del período de diseño:

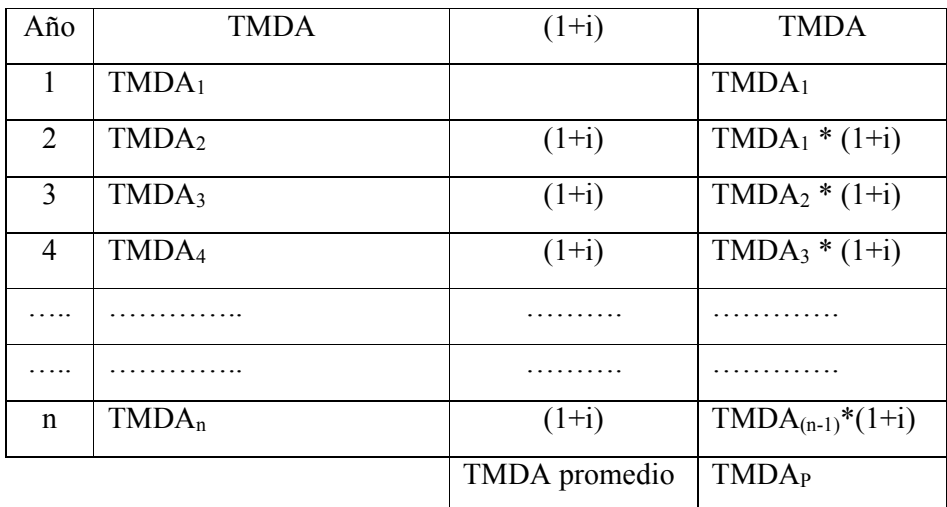

## • **Factor de trocha (FT)**

 El factor de trocha es un coeficiente que se utiliza para determinar la cantidad de vehículos que circulan por cada trocha (en un sentido), cuando el camino posee más de una trocha. Depende del proyecto, siendo la trocha de diseño la que recibe el mayor número de ejes.

| $No$ de trochas en<br>cada dirección | ft           |  |
|--------------------------------------|--------------|--|
|                                      |              |  |
|                                      | $0,8 - 1$    |  |
|                                      | $0,6 - 0,8$  |  |
|                                      | $0,5 - 0,75$ |  |

**Tabla 2: Factor de trocha** 

## • **Factor de sentido de circulación (FS)**

 El factor de sentido de circulación, FS, es un coeficiente que indica el porcentaje de vehículos que circulan en la dirección en estudio, mientras que el valor complementario es el porcentaje de vehículos que circulan en sentido contrario. Es un factor que se obtiene del censo. Si se censó el número de vehículos totales que pasan por una sección sin discriminar, se dice que el 50% de los vehículos van en un sentido y el 50% restante va en el otro. Sin embargo, esto podría ser diferente si se tienen estudios de direccionalidad que justifiquen otros valores.

#### • **Tránsito equivalente**

Corresponde al número de repeticiones de ejes equivalentes en toda la vida útil.

$$
N_{10tn} = f_s * f_t * TMDA_p * Pd * 365 \frac{dias}{a\tilde{n}o} * CT
$$

- $f_s$ : Factor de sentido de circulación
- $f_t$ : Factor de trocha
- $TMDA_p$ : TMDA promedio
- Pd: Período de diseño

CT: Factor de contribución combinado.

 En Argentina los coeficientes de carga se refieren a una carga tipo de 10 toneladas por eje y a un factor que tiene en cuenta el tipo de vehículo (factor C), según recomendaciones de la DNV.

| Tipo de vehículo                    | <b>Distribución</b><br>de los ejes | Nº de ejes<br>(14) | Porcentaje de<br>cada tipo de<br>vehículo (15)     | Factor "C"<br>(16) | $(17) = \frac{(14)(15)(16)}{2}$<br>100 |
|-------------------------------------|------------------------------------|--------------------|----------------------------------------------------|--------------------|----------------------------------------|
| Automóviles,<br>Jeeps, Camionetas   | 1,1                                | $\overline{2}$     |                                                    | 0,01               |                                        |
| <b>Ómnibus</b>                      | 1,1                                | $\overline{2}$     |                                                    | 0,07               |                                        |
| Camiones                            | 1,1                                | $\overline{2}$     |                                                    | 0,60               |                                        |
| s/acoplado                          | 1,2                                | 3                  |                                                    | 0,38               |                                        |
|                                     | $1, 1 - 1, 1$                      | 4                  |                                                    | 0,60               |                                        |
| Camiones                            | $1, 1 - 1, 2$                      | 5                  |                                                    | 0,39               |                                        |
| c/acoplado                          | $1, 2 - 1, 1$                      | 5                  |                                                    | 0,47               |                                        |
|                                     | $1, 2 - 1, 2$                      | 6                  |                                                    | 0,32               |                                        |
| semi-remolques                      | 1, 1, 1                            | 3                  |                                                    | 0,54               |                                        |
|                                     | 1, 1, 2                            | 4                  |                                                    | 0,45               |                                        |
|                                     | 1, 1, 3                            | 5                  |                                                    | 0,41               |                                        |
|                                     | 1, 2, 2                            | 5                  |                                                    | 0,35               |                                        |
| <b>CONTRACTOR</b><br><b>COLLEGE</b> | <b>CONTRACTOR</b>                  |                    | Factor de contribución combinado (18) $C_T = \sum$ |                    | Ejes de 10t<br>vehículo                |

**Tabla 3: Cálculo del número de ejes equivalentes de 10 tn/vehículo** 

 Como la metodología A.A.S.H.T.O. trabaja con una carga tipo de 8,2 tn/eje, se debe efectuar una conversión para poder usar los gráficos formulados por el método.

$$
N_{18kips} = C * N_{10tn}
$$

El coeficiente de conversión es:  $C = (10/8,2)^4 = 2,2$ 

• **Factor regional, FR** 

 La DNV proponía hasta la aparición del Método del año 1993 los factores regionales en función de la precipitación media anual, ya que las condiciones climáticas no se asemejan en todos los lugares a las consideradas para el estudio de las pistas de ensayo.

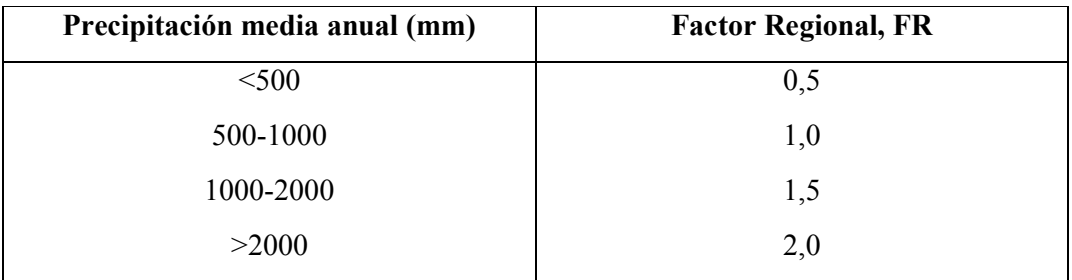

**Tabla 4: Factor Regional en función de la precipitación media** 

### • **Número estructural de diseño**

El  $SN_d$  es un valor adimensional que representa la resistencia total de un pavimento determinado, para una determinada condición de la subrasante, para condiciones particulares de tránsito y para un índice de servicio al final de la vida útil.

 Se debe elegir un nomograma en función de: el tipo de material que se utilice como pavimento y el índice de servicio:

 $\Delta SI = ISP_o - ISP_f$ 

Luego, para calcular el  $SN_d$  se ingresa en el nomograma con los siguientes datos: el CBR de la subrasante, el número de repeticiones por eje  $N_{18kips}$  y el factor regional  $FR$ 

### • **Espesores**

El número estructural, SN, se expresa con la siguiente ecuación:

 $SN = a_1 + a_2 * D_2 + a_3 * D_3$ 

Donde:

 $a_1$ : Coeficiente estructural de la capa de rodamiento.

 $a_2$ ,  $D_2$ : Coeficiente estructural y espesor de la base.

 $a_3$ ,  $D_3$ : Coeficiente estructural y espesor de la sub-base.

 Se deben iterar distintos espesores para la capa de rodamiento, la base y la subbase, hasta que el SN obtenido coincida o sea levemente superior al de diseño.

Los coeficientes  $a_i$  están tabulados en función del material a utilizar. Si el coeficiente estructural del material no aparece en las tablas, puede obtenerse a través de ensayos como el CBR, el triaxial o estabilidad Marshall, entre otros.

 Hasta la aparición de la actualización de 1993 los coeficientes de aporte estructural que se usaban eran:

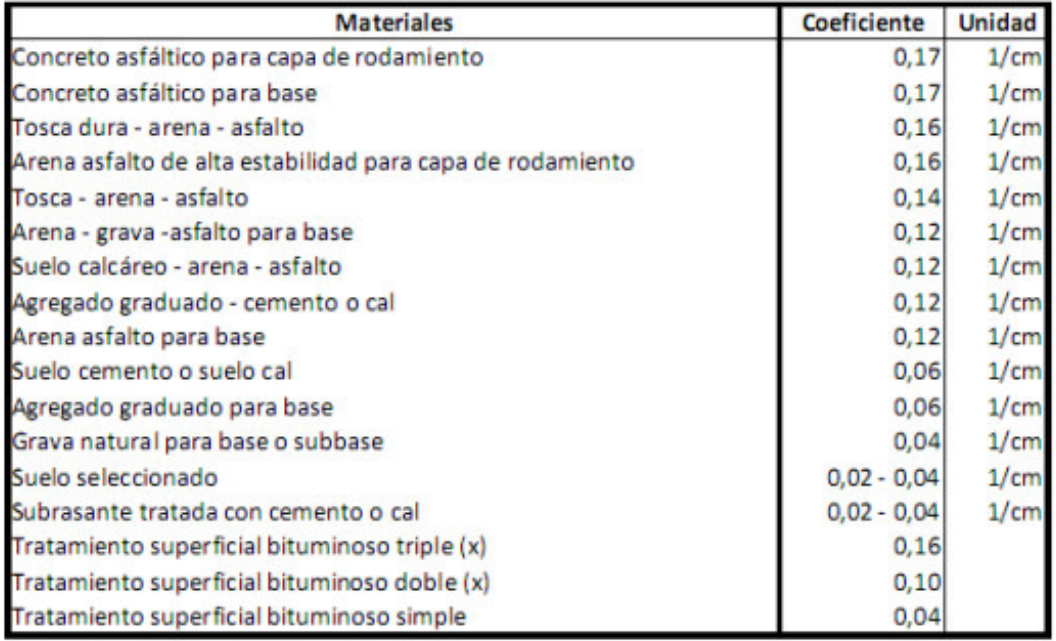

#### **Tabla 5: Coeficiente de aporte estructural de materiales**

### • **Análisis económico**

 Para determinar los espesores finales se realiza generalmente un análisis económico para elegir entre varias alternativas.

$$
Costo\ total = \sum Ci*Di
$$

Ci: Costo de cada capa

 $Di$ : Espesor de cada capa

## **Método A.A.S.H.T.O. '93**

 Este método está basado en el anterior, con la diferencia que se incorporan otros aspectos, los que se detallan a continuación:

## • **Módulo resiliente**

 El valor soporte de la subrasante (CBR) es remplazado por el módulo resiliente MR. Para determinar este módulo se realiza un ensayo con una probeta similar a la del ensayo triaxial, confinada lateralmente para simular las condiciones en el terreno. Se aplica una carga de compresión dinámica de función sinusoidal a modo de pulsos de carga y descarga. El ensayo se realiza para distintas condiciones de humedad que tiene el suelo en el año, y luego se pondera el MR.

El MR se calcula de la siguiente manera:

$$
MR = \frac{\sigma_d}{\varepsilon_r}
$$

 $\sigma_d$ : Desviador de tensiones aplicado

## $\varepsilon_r$ : Deformación resiliente (recuperada)

 Si no se puede efectuar este ensayo debido a su alto costo o por no contar con el equipamiento de laboratorio necesario, pueden usarse correlaciones entre el CBR y el MR. Por ejemplo, para un CBR <  $10\%$ ,  $MR = 105 * CBR$ .

 El módulo resiliente tiene en cuenta las modificaciones que se producen en el suelo de fundación con el tiempo, debido principalmente a los cambios de humedad.

## • **Coeficiente de drenaje, mi**

 Se introduce en la fórmula del número estructural *SN* (ver más adelante) un coeficiente de drenaje  $m_i$ . Estos coeficientes se encuentran tabulados (Tabla 4) en función de las características de drenaje de cada capa (Tabla 5), siempre y cuando la capa sea de materiales no ligados. Cuanto mejor es el drenaje, mayor es  $m_i$ , por lo que menor es espesor que tiene cada capa. Sin embargo hay que prever en el diseño que efectivamente las capas puedan drenar sin impedimentos.

| Calidad de<br>drenaje | % de tiempo en el que el pavimento está expuesto a<br>niveles de humedad próximos a la saturación |               |              |      |
|-----------------------|---------------------------------------------------------------------------------------------------|---------------|--------------|------|
|                       | $< 1\%$                                                                                           | $1 - 5%$      | $5 - 25%$    | >25% |
| Excelente             | $1,4 - 1,35$                                                                                      | $1,35 - 1,3$  | $1,3 - 1,2$  | 1,2  |
| Bueno                 | $1,35 - 1,25$                                                                                     | $1.25 - 1.15$ | $1.15 - 1$   |      |
| Regular               | $1,25 - 1,15$                                                                                     | $1,15 - 1,05$ | $1 - 0.8$    | 0,8  |
| Pobre                 | $1.15 - 1.05$                                                                                     | $1,05 - 0,8$  | $0.8 - 0.6$  | 0.6  |
| Muy pobre             | $1,05 - 0,95$                                                                                     | $0.95 - 0.75$ | $0.75 - 0.4$ | 0,4  |

**Tabla 6: Coeficientes de drenaje para pavimentos flexibles** 

 Para calificar la calidad del drenaje se deben medir los tiempos requeridos para drenar la capa de base y sub-base hasta un grado de saturación del 50%.

| Calidad de<br>drenaje | 50% de saturación en | 85% de saturación en |  |
|-----------------------|----------------------|----------------------|--|
| Excelente             | 2 horas              | 2 horas              |  |
| Bueno                 | 1 dia                | $2a 5$ horas         |  |
| Regular               | 1 semana             | 5 a 10 horas         |  |
| Pobre                 | 1 mes                | Más de 10 horas      |  |
| Muy pobre             | El agua no drena     | Mucho más de 10 h    |  |

**Tabla 7: Tiempos de drenaje** 

## • **Factor regional**

 Se deja sin efecto el factor regional porque la influencia del clima se tiene en cuenta al obtener el MR ponderando de todo el año y al considerar las condiciones de drenaje con los coeficientes  $m_i$ .

### • **Pérdida de serviciabilidad**

 Se considera la pérdida de serviciabilidad del camino en función de los efectos ambientales (hinchamiento o acción de las heladas y de los efectos del tránsito).

La pérdida de la calidad de servicio que la carretera proporciona al usuario se calcula con la siguiente ecuación:

$$
\Delta PSI = PSI_0 - PSI_t
$$

PSI: Índice de Servicio Presente

∆PSI: Diferencia entre índices de servicio

 $PSI<sub>o</sub>$ : Indice de servicio inicial

 $PSI_t$ : Índice de servicio final

## • **Confiabilidad**

 Se introduce el concepto de confiabilidad R, la cual se define como "la probabilidad de que el sistema estructural que forma el pavimento cumpla la función prevista durante su período de diseño bajo condiciones ambientales que se den en ese lapso de tiempo".

 Lo adopta el diseñador, en función de cuánto se estime que van a cambiar las variables intervinientes. Algunas de ellas son:

» Cargas de tránsito futuras

- » Condiciones climáticas futuras
- » Propiedades de la subrasante
- » Calidad de los ensayos
- » Calidad de la construcción
- » Propiedades de los materiales

 Cuando el camino está funcionando, los valores reales de las primeras tres variables pueden diferir de las usadas por el diseñador.

 En el método A.A.S.H.O. '72 los resultados correspondían a condiciones medias de la experiencia y, por lo tanto, se podría suponer una confiabilidad del 50%.

 Con este nuevo método se puede trabajar con mayores grados de confiabilidad (90% al 95%), es decir que solo hay un 5% a 10% de probabilidades de que no se cumplan las premisas de diseño.

 Los valores de la confiabilidad están recomendados en función del tipo de camino y de la zona en donde se está trabajando.

|                                      | Confiabilidad recomendada |             |
|--------------------------------------|---------------------------|-------------|
| Tipo de camino                       | Zona rural                | Zona urbana |
| Rurales, interestatales y autopistas | $85 - 99.9$               | $80 - 99.9$ |
| Arterias principales                 | $80 - 99$                 | $75 - 99$   |
| Colectoras                           | $80 - 95$                 | $75 - 95$   |
| Locales                              | $50 - 80$                 | $50 - 80$   |

**Tabla 8: Valores de confiabilidad recomendados** 

 Para elegir el valor de R es necesario saber que a mayor R, mayor será el costo inicial y menor el costo de mantenimiento. Así, existirá un valor de R óptimo correspondiente al mínimo costo total, igual al costo inicial más el de mantenimiento.

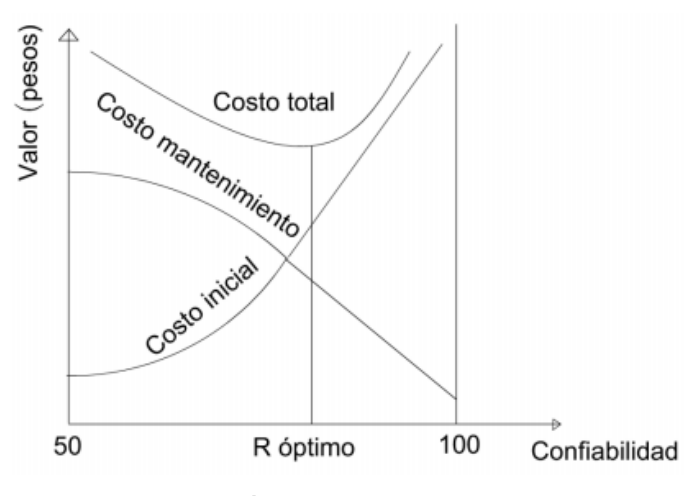

**Figura 1: Índice de confiabilidad óptimo** 

### • **Desviación estándar, So**

 Este parámetro está ligado directamente con la confiabilidad R. Se selecciona a criterio del diseñador un valor de la desviación estándar global S<sub>0</sub>, representativo de las condiciones locales particulares, que considera posibles variaciones en el comportamiento del pavimento y en la predicción del tránsito.

Los valores usuales son:

- » 0,34 a 0,39 para pavimentos rígidos
- » 0,44 a 0,49 para pavimentos flexibles

## • **Caracterización del tránsito**

En el método se toma una carga tipo de 80 kN = 18.000 lb = 8,2 tn/eje. Por ello, se homogenizan las cargas a un número equivalente de ejes tipo de 80 kN - ESAL (Equivalent Simple Axial Load).

 La conversión de un tránsito real a un número equivalente de ejes de 80 kN se hace a través de los factores de carga (LEF), los cuales están tabulados y varían en función de:

- » El tipo de pavimento
- » El tipo de ejes
- » El SN de 1 a 6 (para pavimentos flexibles) o Espesor de la losa de 6 a 14 pulgadas (para pavimentos rígidos).
- » El PSI final adoptado

## **Determinación de los espesores**

## • **Módulo resiliente**

 Se determina mediante ensayos. Cuando no se puede obtener de esa forma, se determina a partir de correlaciones con el CBR de la subrasante.

## • **Pérdida de serviciabilidad**

$$
\Delta PSI = PSI_o - PSI_f
$$

 $PSI<sub>o</sub>$ : Indice de servicio inicial

 $PSI_f$ : Índice de servicio final

## • **Número estructural**

 Con los parámetros básicos y el gráfico de la Figura 2 se puede determinar el número estructural SN. También se puede obtener el SN mediante una ecuación general básica de diseño.

 Para determinar SN se ingresa al nomograma con R, la desviación estándar So, el número de ejes equivalentes de 8,2 ton/eje, MR de la sub-rasante y la pérdida de Serviciabilidad, en caso de no estar la curva se debe interpolar.

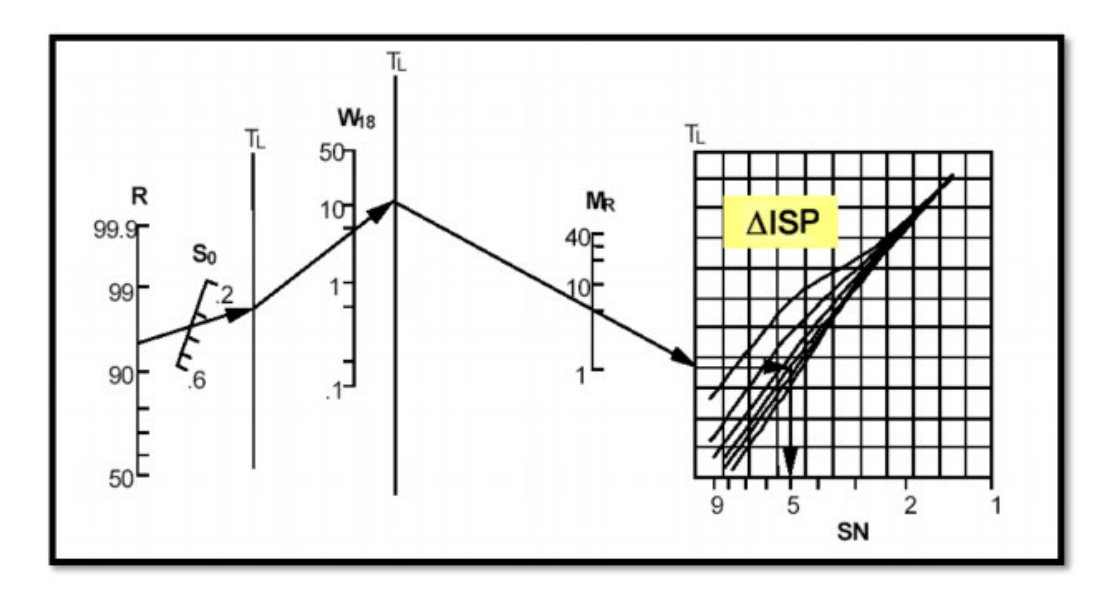

**Figura 2: Dinámica de uso de nomograma para el cálculo del número estructural SN** 

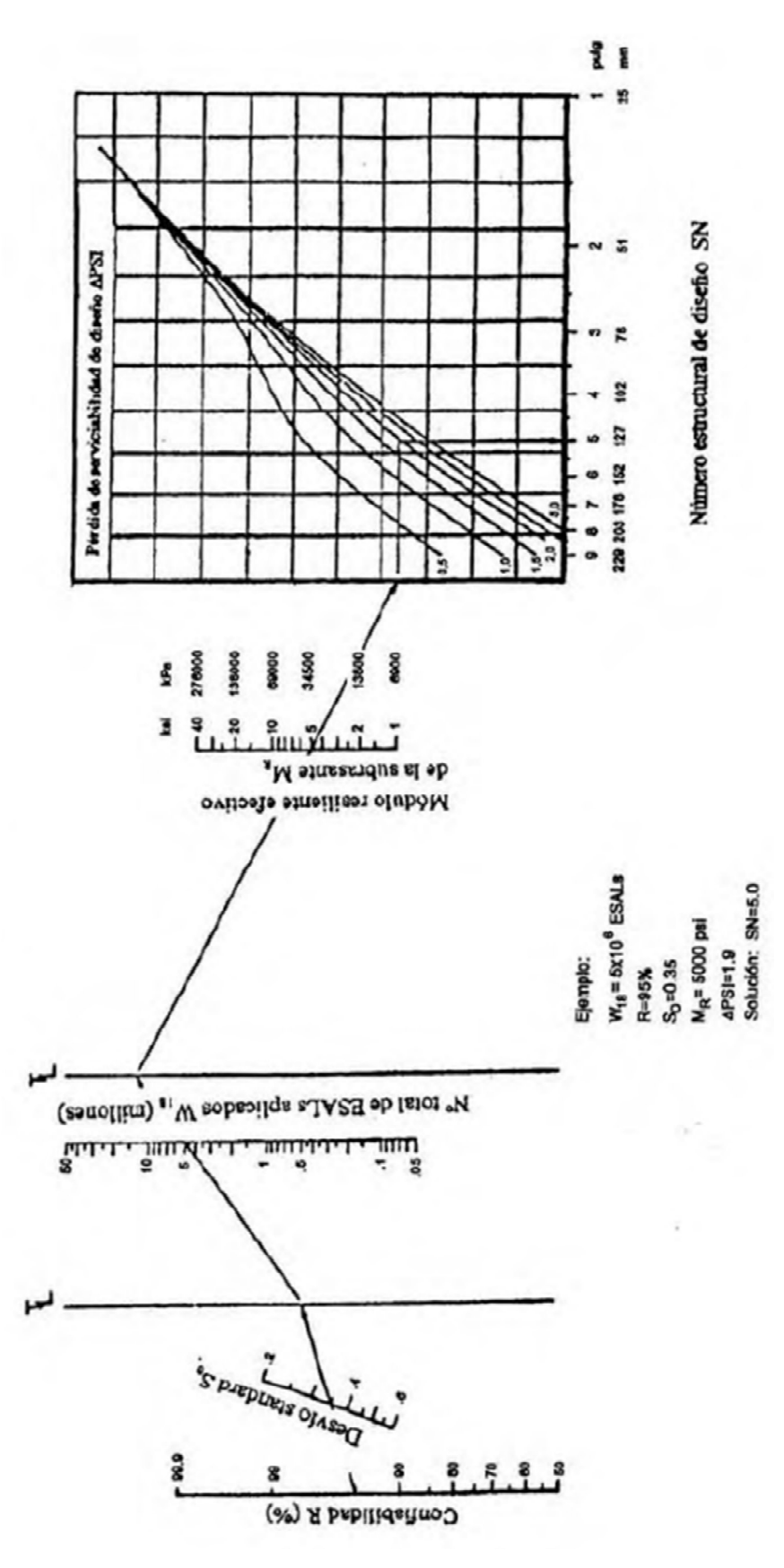

**Figura 3: Nomograma utilizado para el cálculo del número estructural SN** 

#### • **Espesores y análisis económico**

 Con la consideración de la incorporación de los coeficientes de drenaje, la fórmula del número estructural resulta:

$$
SN = a_1 * D_1 + a_2 * D_2 * m_2 + a_3 * D_3 * m_3
$$

 $a_1$ ,  $a_2$ ,  $a_3$ : Coeficientes de capa representativos de carpeta, base y sub-base

 $D_1$ ,  $D_2$ ,  $D_3$ : Espesores de carpeta, base y sub-base

 $m_2$ ,  $m_3$ : Coeficientes de drenaje de base y sub-base

 Dado que el número estructural tiene dimensión (por cuestiones del software de diseño que permite el uso de unidades métricas e imperiales) hay que tener presente las unidades utilizadas en lo espesores que debe coincidir con las de SN ya que los coeficientes de las distintas capas de la estructurales son adimensionales.

Para la obtener los factores  $a_i$  se utilizan gráficos, donde se representan valores de correlaciones de hasta cinco pruebas diferentes de laboratorio:

- » Módulo elástico
- » Texas triaxial
- » R valor
- » VRS
- » Estabilidad Marshall

 Una vez determinados los coeficientes estructurales y el número estructural de diseño, se introducen en la fórmula. Luego, por medio de iteraciones, se van determinando los espesores de las capas hasta cumplir que el número estructural de diseño coincida o supere levemente al de cálculo.

 Los coeficientes de aporte estructural y de drenaje pueden obtenerse a partir de nomogramas y tablas, siempre teniendo en cuenta las unidades utilizadas.

Deben cumplirse los siguientes espesores mínimos:

|                     | Espesor mínimo (pulg)           |                  |  |
|---------------------|---------------------------------|------------------|--|
| Tránsito, ESAL      | Concreto asfáltico              | Base de agregado |  |
| Menor que 50 000    | 1.0 (o tratamiento superficial) |                  |  |
| 50 001-150 000      | 2.0                             |                  |  |
| 150 001-500 000     | 2.5                             |                  |  |
| 500 001-2 000 000   | 3.0                             |                  |  |
| 2 000 001-7 000 000 | 3.5                             |                  |  |
| Mayor que 7 000 000 | 4.0                             |                  |  |

Tabla Espesores mínimos de capas en carreteras recomendados por AASHTO

FUENTE: Adaptado con autorización de AASHTO Guide for Design of Pavement Structures, American Association of State Highway and Transportation Officials, Washington, D.C., 1993.

**Tabla 9: Espesores mínimos de carpeta y base** 

 Para el caso de la capa de sub-base, el espesor mínimo es mayor al espesor mínimo de la capa de base. En general, el criterio de elección está relacionado con la economía. Conviene plantear espesores menores para las capas superiores (más caras) y espesores mayores para las capas inferiores (más baratas), buscando el menor costo, y siempre verificando el número estructural de diseño.

$$
Costo\ total = \sum Ci*Di
$$

Ci: Costo de cada capa

Di: Espesor de cada capa